## Fichier:R aliser son Podom tre Capture.PNG

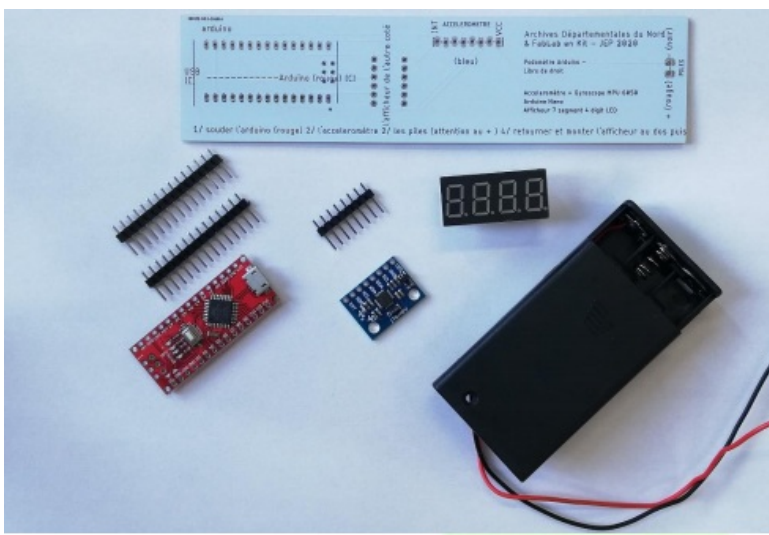

Pas de plus haute résolution disponible.

[R\\_aliser\\_son\\_Podom\\_tre\\_Capture.PNG](https://wikifab.org/images/3/3e/R_aliser_son_Podom_tre_Capture.PNG) (491 × 335 pixels, taille du fichier : 274 Kio, type MIME : image/png) R\_aliser\_son\_Podom\_tre\_Capture

## Historique du fichier

Cliquer sur une date et heure pour voir le fichier tel qu'il était à ce moment-là.

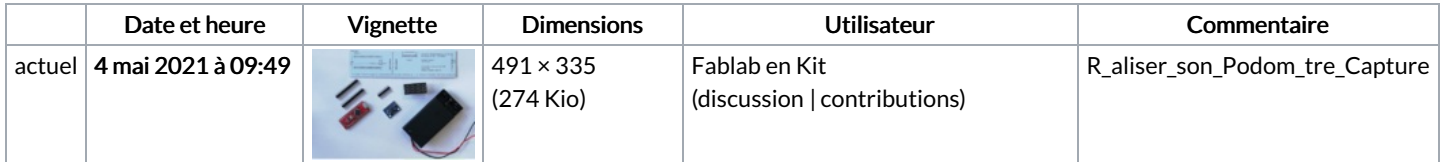

Vous ne pouvez pas remplacer ce fichier.

## Utilisation du fichier

La page suivante utilise ce fichier :

Réaliser son [Podomètre](https://wikifab.org/wiki/R%25C3%25A9aliser_son_Podom%25C3%25A8tre)

## Métadonnées

Ce fichier contient des informations supplémentaires, probablement ajoutées par l'appareil photo numérique ou le numériseur utilisé pour le créer. Si le fichier a été modifié depuis son état original, certains détails peuvent ne pas refléter entièrement l'image modifiée.

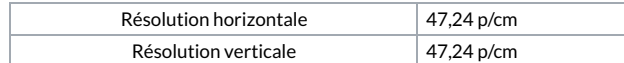